**NAME:...................................................................................... INDEX NO:….......................………**

**SCHOOL ............................................................................... CANDIDATE'S SIGN ..........................**

**Kenya Certificate Of Secondary Education Joint Trial Exams 451/2 COMPUTER STUDIES PRACTICAL Paper 2 1 Time:**  $2^{1}/$ , **Hours** 

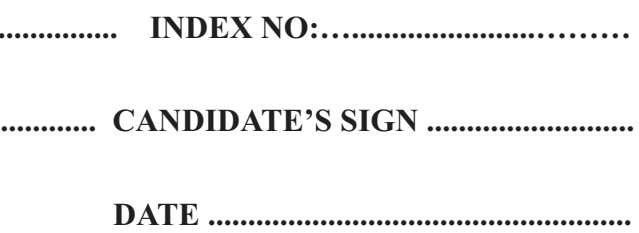

**451/2 COMPUTER STUDIES PAPER 2 July /August 2015 2 Hours**

# **NAROK SOUTH DISTRICT JOINT EVALUATION EXAMINATION**

• Indicate your name and index number at the top right of each printout.<br>• Write your name and index number on the storage medium provided. ·Write your name and index number on the storage medium provided. Write the name and version of the software used for each question attempted in the answer

- 
- 
- 
- sheet.<br>• Passw • Passwords **should not be used** while saving in the storage medium.<br>• Answer all the questions.
- Answer **all** the questions.<br>• All questions carry equal marks
- 
- All answers must be **saved** in your storage medium • All answers must be **saved** in your storage medium<br>• Make a printout of the answers on the answer sheet
- 
- Make a printout of the answers on the answer sheets provided.<br>• Hand all the **printouts** and the storage medium. Hand all the **printouts** and the storage medium.

# **INSTRUCTIONS TO CANDIDATES**

This paper consists of **4** printed pages Candidates should check the question paper to ensure that all the pages are printed as indicated and no questions are missing.

(a) Use the information to create a database named **SUPPLIES** and enter the data in Tables x,y,z. (30 marks) (30 marks)

- 2. The information given below is on Item code, supplier and units of order for a supply- chain department.
	- $\triangleright$  Table x (item code table) contains four fields representing Item ID, Name of the item, the retail price of a unit of the item, and the number of units of the item in store respectively. The primary key of an item is its **Item ID**
	- Ø Table y (Supplier Table) contains five fields representing Supplier code, name of the supplier, the supplier contact address, city and mobile telephone number respectively. The primary key is the **supplier code.**
	- Ø Table z (Units ordered Table) contains seven fields representing, units ordered ID, Item ID, Supplier Code, the wholesale price of a unit of the product ordered from the supplier, the number of units of the product, the date the product was ordered and the date the ordered product was received respectively. The primary key is the **Unit Ordered ID.**

#### **Table x (Item Code Table)**

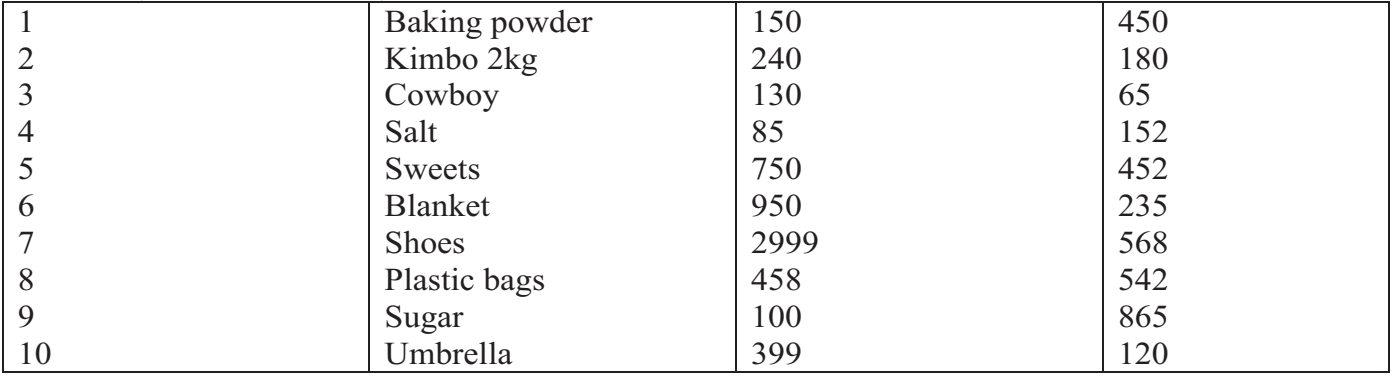

### **Table y (supplier Table)**

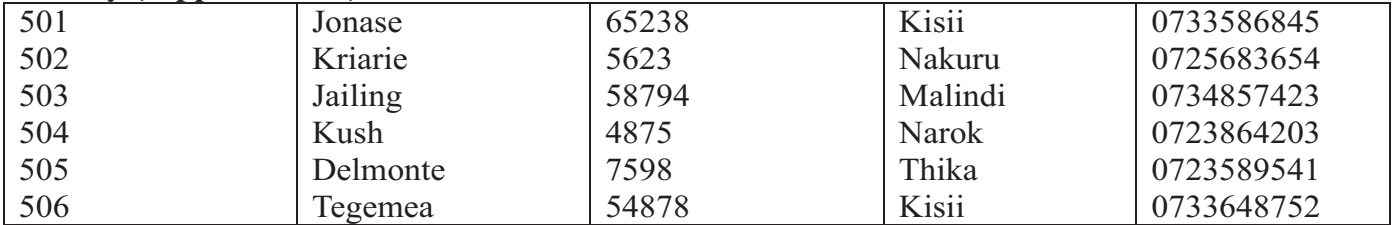

## **Table z (units ordered table)**

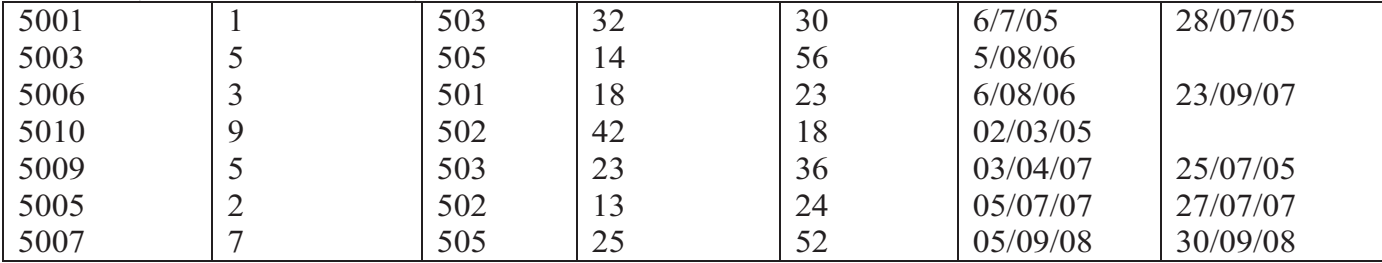

- (b) (i) Create the relationships between the tables. And save query as MOCK1 (4 marks) (ii) Using table Z creates a query of the supplier code, item ID, product order date,
- Extract all records whose item ID is greater than 6 save as MOCK2 (7 marks) (c) Create a form to allow the entering of the item code details and add an appropriate form title. Save as NASO item details. (4mks)
- (d) Print the three tables x, y, z, MOCK 2 and NASO item detail (5mks)

### **1.** (a) Type the text below as it is into a word processing software and save as STRESS (25 marks)

The corporate world has its own range of stress designed to play havoc with the psyche of an employee coping with ambiguous instructions, difficulties in co-ordination amongst various department, communication gaps, alienation and the constant conflicts that occurs between the employee's and the corporate norms or objectives are just a few of these. Many employees, with creative potential, exhibit a total lack of motivation and resign themselves to a boring routine, because of external compulsion. As they enter the corporate scene, many compromise their creative needs. They were compelled to hide their true selves-behind their corporate masks and follow the script written by their seniors and bosses.

Stress is created in the mind and this is where all attention is to be focused. Stress is not everybody' (First) Delicacy

- **Personality**
- Guilt
- **Temperaments**
- (b) Copy the first paragraph and justify the whole document, and at the centre insert the footnote "Narok South Evaluation Test" (7 marks)
- (c) Space the whole document into 1.5 spacing in question 1b above (3 marks)
- (Second) Anxiety
- (Third) Insomnia
- (Forth) Irritability
- (Fifty) Depression
- (Sixth) Blood pressure and other cardiovascular complications.

### **STRESS CAUSING FACTORS**

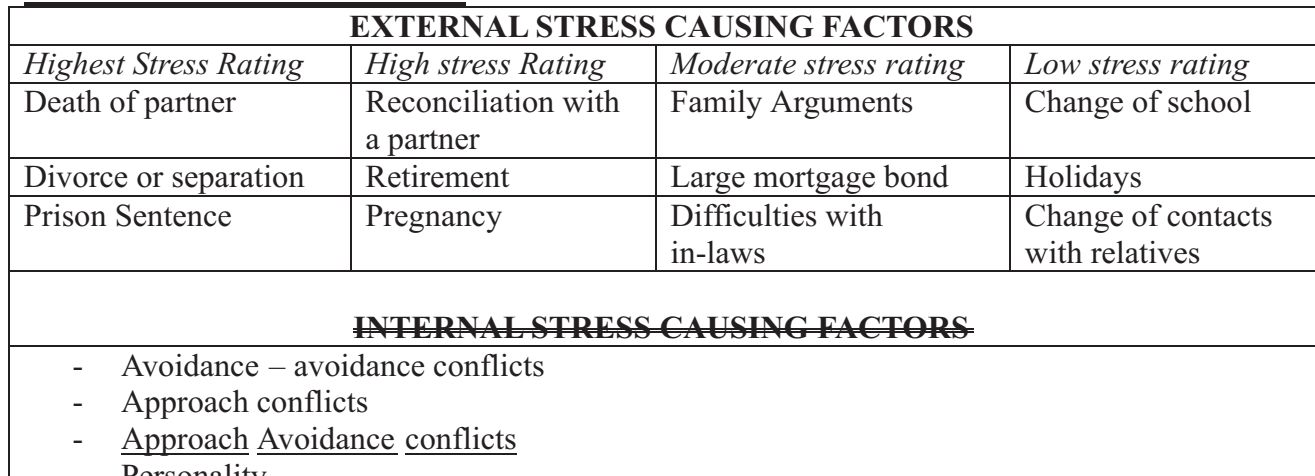

(d) Create the object below using the drawing toolbar(10marks)

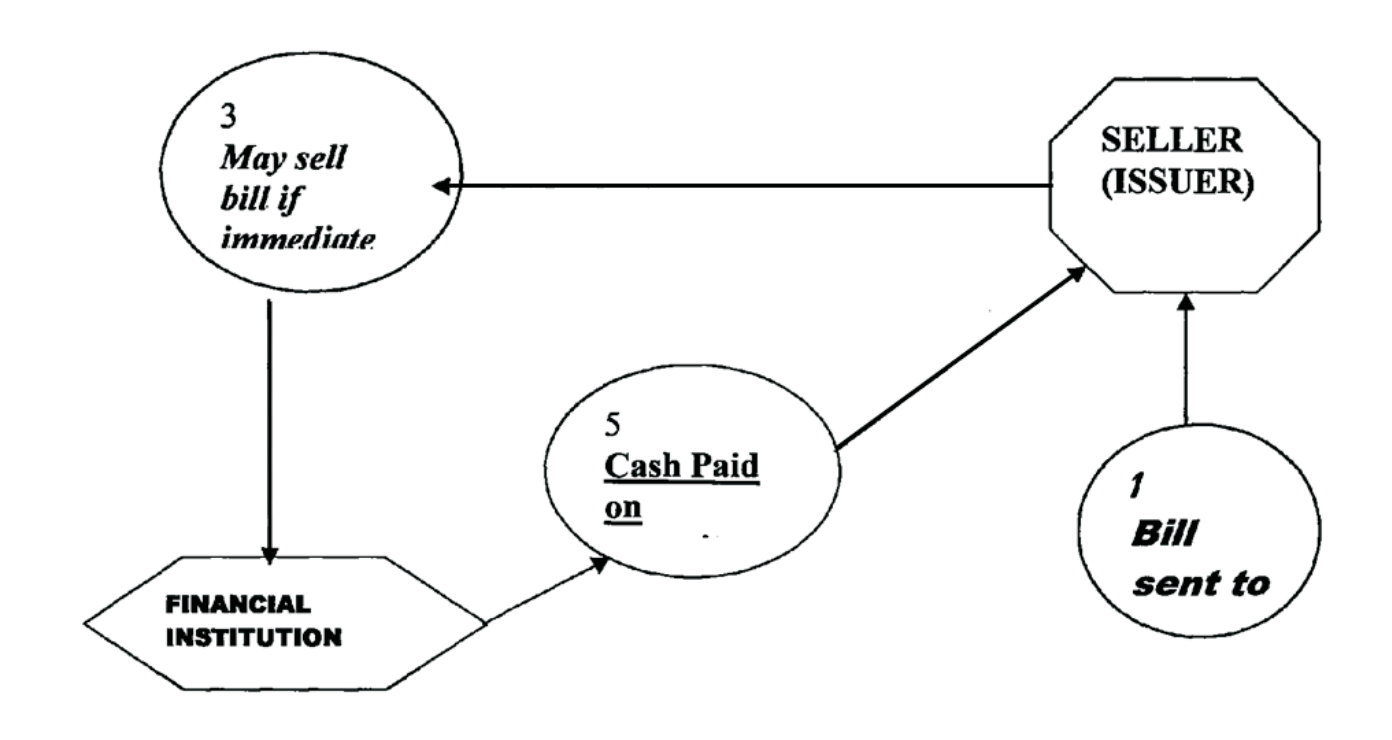

### (e) Print the document (5mks)